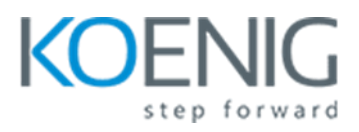

# **Oracle Enterprise Manager 13c: Oracle WebLogic Server Management Pack**

#### **1: Course Overview**

## **2: [Introduction to Enterprise Manager Cloud Control](javascript:void(0))**

- [Introduction to Enterprise Manager Cloud Control](javascript:void(0))
- [Multiple Domains](javascript:void(0))
- [Major Functional Areas](javascript:void(0))

#### **3: Discovering Targets**

- **[Discovering Targets](javascript:void(0))**
- **[Middleware Targets](javascript:void(0))**
- [Configuring Automatic Discovery](javascript:void(0))
- [Discovering an Oracle HTTP Server](javascript:void(0))
- [JVMD Architecture](javascript:void(0))
- [Practice 3-1: Discovering WebLogic Domains Part 1](javascript:void(0))
- [Practice 3-1: Discovering WebLogic Domains Part 2](javascript:void(0))
- [Practice 3-1: Discovering WebLogic Domains Part 3](javascript:void(0))
- [Practice 3-1: Discovering WebLogic Domains Part 4](javascript:void(0))
- [Practice 3-1: Discovering WebLogic Domains Part 5](javascript:void(0))
- [Practice 3-2: Deploying JVMD Agents Part 1](javascript:void(0))
- [Practice 3-2: Deploying JVMD Agents Part 2](javascript:void(0))

# **4: Monitoring**

- [Monitoring](javascript:void(0))
- [Domain Servers and Deployments](javascript:void(0))
- [Event Architecture](javascript:void(0))
- [Metric Thresholds](javascript:void(0))
- [Creating Rules](javascript:void(0))
- [Practice 4-1: Monitoring WebLogic Part 1](javascript:void(0))
- [Practice 4-1: Monitoring WebLogic Part 2](javascript:void(0))
- [Practice 4-1: Monitoring WebLogic Part 3](javascript:void(0))
- [Practice 4-1: Monitoring WebLogic Part 4](javascript:void(0))
- [Practice 4-2: Working with Events and Incidents Part 1](javascript:void(0))
- [Practice 4-2: Working with Events and Incidents Part 2](javascript:void(0))

#### **5: Monitoring Best Practices**

- [Monitoring Best Practices](javascript:void(0))
- **[Groups](javascript:void(0))**
- [Template Collections](javascript:void(0))
- [Practice 5-1: Working with Monitoring Templates Part 1](javascript:void(0))
- [Practice 5-1: Working with Monitoring Templates Part 2](javascript:void(0))
- [Practice 5-2: Working with Groups](javascript:void(0))
- [Practice 5-3: Working with Template Collections](javascript:void(0))

#### **6: Administration**

- [Administration](javascript:void(0))
- [Administration Prerequisites](javascript:void(0))
- [Practice 6-1: Controlling and Modifying Domains Part 1](javascript:void(0))
- [Practice 6-1: Controlling and Modifying Domains Part 2](javascript:void(0))
- [Practice 6-1: Controlling and Modifying Domains Part 3](javascript:void(0))

# **7: Configuration Management**

- [Configuration Management](javascript:void(0))
- [Practice 7-1: Working with Configurations](javascript:void(0))

## **8: Provisioning**

- [Provisioning](javascript:void(0))
- [Installing Fusion Middleware from a Gold Image](javascript:void(0))
- [Practice 8-1: Provisioning and Scaling WebLogic Domains \(Optional\) Part 1](javascript:void(0))
- [Practice 8-1: Provisioning and Scaling WebLogic Domains \(Optional\) Part 2](javascript:void(0))

## **9: Application Deployment**

- [Application Deployment](javascript:void(0))
- [Practice 9-1: Deploying an Application](javascript:void(0))

## **10: Diagnostics**

- [Diagnostics](javascript:void(0))
- [JVM Home Page](javascript:void(0))
- [Middleware Diagnostic Advisor \(MDA\)](javascript:void(0))
- [Practice 10-1: Diagnosing Performance Problems Part 1](javascript:void(0))
- [Practice 10-1: Diagnosing Performance Problems Part 2](javascript:void(0))
- [Practice 10-1: Diagnosing Performance Problems Part 3](javascript:void(0))
- [Practice 10-1: Diagnosing Performance Problems Part 4](javascript:void(0))
- [Practice 10-1: Diagnosing Performance Problems Part 5](javascript:void(0))

# **11: Patchin[g](javascript:void(0))**

• [Patching](javascript:void(0))

# **12: Co[mpliance](javascript:void(0))**

- [Compliance](javascript:void(0))
- [Practice 12-1: Working with Compliance Standards](javascript:void(0))